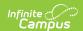

#### **School Enrollment Template (New Mexico)**

Last Modified on 10/21/2024 8:21 am CDT

Tool Search: School\_Enroll

The School Enrollment Template reports the student enrollment and withdrawal transactions at each school within each district across the school year.

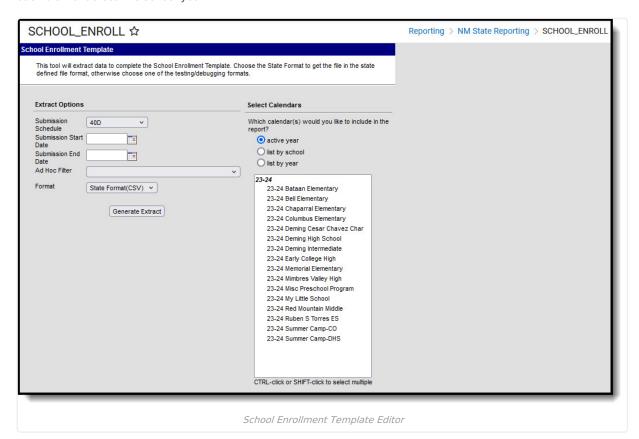

### **Report Logic**

Submission Schedule: 40D, 80D, 120D, EOY, and Summer

Reports one record for every student enrollment and withdrawal in the calendar/s selected between school year start and the standardized reporting date of the submission schedule selected including students marked as No Show. However, if the No Show student is in a calendar marked State Exclude or in a state grade level State Exclude, a record may not report.

Should student data be captured on an enrollment change during the school year, Infinite Campus recommends ending the enrollment and creating a new enrollment in the same calendar on the next date to retain historic data. In order for these kinds of changes to NOT report in the School Enrollment Template, a **Start Status** and **End Status** code called *NSR* (Not State Reported) is available. Used as intended, the student's true enrollment Start Date record reports and when occurring during the reporting range, only the student's true enrollment exit reports. Should an NSR status be used without the correlating same-calendar enrollment, unexpected records may report.

**Submission Schedule: Open Year Round** 

The Open Year Round Submission Schedule was added prior to the state removing the School Enrollment

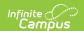

Template from the Open Yr Round submission. This option is still available for district use; however, the School Enrollment Template should not be selected for state submission at Open Year Round reporting.

- One record reports per active enrollment on the snapshot date selected including students marked as No
- If the Enrollment end date is the same as the Snapshot Date selected on the report editor, a record reports.
- If Enrollment Start Date is before or the same as the Snapshot date, a record reports.

## **Report Editor**

| Field                    | Description                                                                                                    |
|--------------------------|----------------------------------------------------------------------------------------------------|
| Submission<br>Schedule   | The Submission Schedule for which data is being submitted to the state.                                                      |
| Submission Start<br>Date | The Start Date of the reporting range. This option does not display if the Submission Schedule is "Open YR Round."           |
| Submission End<br>Date   | The End Date of the reporting range. This option does not display if the Submission Schedule is "Open YR Round."             |
| Ad Hoc Filter            | Ad Hoc Filters allow you to limit report results to those included in the filter. This option is useful for troubleshooting. |
| Format                   | The format in which the report will generate. Options include HTML, Comma Separated and XML.                                 |
| Select Calendars         | The calendar(s) from which data is pulled for the report.                                                                    |

### **Report Example**

| DistrictCode | LocationCode | SchoolYear | StudentID | ActivityDate | EnrollmentDate | EnrollmentCode |
|--------------|--------------|------------|-----------|--------------|----------------|----------------|
| 042          | 005          | 2016-06-30 | 123456789 | 2015-08-17   | 2015-08-17     | E1             |
| 042          | 005          | 2016-06-30 | 123456789 | 2015-10-13   | 2015-10-13     | W1             |
| 042          | 005          | 2016-06-30 | 234567891 | 2015-08-25   | 2015-08-25     | R1             |
| 042          | 005          | 2016-06-30 | 234567891 | 2015-10-12   | 2015-10-12     | W12            |
| 042          | 005          | 2016-06-30 | 345678912 | 2015-08-17   | 2015-08-17     | E1             |
| 042          | 005          | 2016-06-30 | 456789123 | 2015-08-17   | 2015-08-17     | E1             |
| 042          | 005          | 2016 06 20 | 117112275 | 2015 00 17   | 2015 09 17     | EO             |

# **Report Layout**

| Element<br>Name  | Logic                            | Type,<br>Format and<br>Length | Campus Database | Campus<br>Location                              |
|------------------|----------------------------------|-------------------------------|-----------------|-------------------------------------------------|
| District<br>Code | A three character district code. | Numeric, 3<br>digits          | District.number | District<br>Information ><br>District<br>Number |

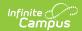

| Element<br>Name  | Logic                                                                                  | Type,<br>Format and<br>Length              | Campus Database | Campus<br>Location                                |
|------------------|----------------------------------------------------------------------------------------|--------------------------------------------|-----------------|---------------------------------------------------|
| Location<br>Code | The state school number.                                                               | Numeric, 5<br>digits                       | School.number   | School<br>Information ><br>State School<br>Number |
| School Year      | The end year of the selected calendar(s) plus the date 06-30. For example, 2016-06-30. | Date field, 10<br>characters<br>YYYY-MM-DD | N/A             | N/A                                               |
| Student ID       | Reports the state-<br>assigned identifier for<br>the student.                          | Numeric, 9<br>digits                       | Person.stateID  | Demographic > State ID                            |
| Filler           | N/A                                                                                    | N/A                                        | N/A             | N/A                                               |

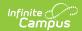

| Element<br>Name    | Logic                                                                                                    | Type,<br>Format and<br>Length        | Campus Database                           | Campus<br>Location                                   |
|--------------------|----------------------------------------------------------------------------------------------------|--------------------------------------|-------------------------------------------|------------------------------------------------------|
| Enrollment<br>Date | The actual date the mobility transaction occurred.  • Enrollment records report the student's active enrollment Start Date.  • If that active enrollment have a start status of NSR: Not State Reported, the student's previous enrollment start date value where Start Status is not NSR reports.  • Exit records report the student's enrollment End Date when it falls in the reporting range.  • If that enrollment's End Status be NSR: Not State Reported, a record does not report. | Date field, 10 characters YYYY-MM-DD | Enrollment. startDate Enrollment. endDate | Enrollments 2 Start Date  OR  Enrollments 2 End Date |

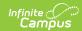

| Element<br>Name       | Logic                                                                                                    | Type,<br>Format and<br>Length | Campus Database                               | Campus<br>Location                                 |
|-----------------------|----------------------------------------------------------------------------------------------------|-------------------------------|-----------------------------------------------|----------------------------------------------------|
| Enrollment            | The code that identifies the type of mobility transaction.  • Enrollment records report the student's active enrollment Start Status.  • If that active enrollment have a Start Status of NSR: Not State Reported, the student's previous enrollment Start Status of NSR does not report.  • Exit records report the student's enrollment End Status when the End Date falls in the reporting range.  • If that enrollment's End Status be NSR: Not State Reported, a record does not report.  An End Status of NSR does not report.  An End Status of NSR does not report.  An End Status of NSR does not report. | Alphanumeric, 6 characters    | Enrollment. startStatus Enrollment. endStatus | Enrollments: Start Status  Enrollments: End Status |
| Filler8 -<br>Filler18 | N/A                                                                                                    | N/A                           | N/A                                           | N/A                                                |

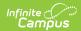

| Element<br>Name                      | Logic                                                                                                    | Type,<br>Format and<br>Length | Campus Database                                                         | Campus<br>Location  |
|--------------------------------------|----------------------------------------------------------------------------------------------------|-------------------------------|-------------------------------------------------------------------------|---------------------|
| Dental Examination Verification Code | Reports blank if the student was enrolled at any time prior to July 1st 2021.  If the student does not have an active enrollment prior to July 1st 2021 then:  1. Waiver reports if the student has a Dental Waiver Date field entry in the Dental section of the Screening tab.  2. Exam reports if there is no date in the Dental Waiver Date field and the student does not have an enrollment that was active prior to July 1st, 2021. | Alphanumeric, 25              | HealthScreeningDental.dentalWaiverDate HealthScreeningDental.dentalDate | Health > Screenings |
|                                      | Otherwise, reports blank.  Only the most recent dental screening reports that is within or before the reporting range.                                                                                                    |                               |                                                                         |                     |